## Dear all,

[please update to v](https://forum.gsi.de/index.php?t=rview&th=3372&goto=12703#msg_12703)5.[38.2. In the prev](https://forum.gsi.de/index.php?t=post&reply_to=12703)ious version, the Krivoruchenko model was not enabled by using the following command:

makeDistributionManager()->Exec("dalitz\_mod: krivoruchenko");

It is very important to check the output of the reaction, it should print:

[D+\_krivoruchenko] dgdm from Krivoruchenko {/}

some more word to the calculation of branching ratios. By default, Pluto does not calculate the branching ratio, but takes as a weight 1/N ev \* BR, where BR is the static branching ratio. This leads of course to incorrect results at the pole, if the branching ratio shows a large mass-dependency.

The only way to let Pluto calculate the branching ratio, is the "Monte-Carlo-Integration method". In this case one has to use a flat dilepton mass generator:

makeDistributionManager()->Exec("dalitz\_mod: static\_br\_thresh=0.100 ; flat\_generator");

By using this, the another model is added:

[D+\_generator\_p\_dilepton] Dilepton generator {/generator}

I attached below a macro which uses this method.

Toggle Spoiler

```
 makeDistributionManager()->Exec("elementary");
makeDistributionManager()->Exec("dalitz_mod: krivoruchenko");
makeDistributionManager()->Exec("dalitz_mod: static_br_thresh=0.100 ; flat_generator");
```

```
 PReaction *my_reaction = 
	new PReaction("3.5","p","p","p D+",NULL,1,0,0,0);
```

```
TH1F * pp_sum =
	new TH1F ("pp_sum","pp DiLepton mass (coherent sum)",100,0.,0.6);
  pp_sum->Sumw2();
 TH1F * delta =	new TH1F ("delta","D mass ",100,0.9,1.6);
  delta->Sumw2();
```

```
 my_reaction->Do(pp_sum,"_x=[dilepton]->M()");
my_reaction->Do(delta,"_x=[D+]->M()");
my_reaction->Print();
```

```
my\_rcaction-\geq rreneating(100),
  my_reaction->Loop(100000);
  PReaction *my_reaction2 = 
	new PReaction("3.5","p","p","p D+ [dilepton p]",NULL,1,0,0,0);
 TH1F * pp_sum2 =
	new TH1F ("pp_sum2","pp DiLepton mass (coherent sum)",100,0.,0.6);
  pp_sum2->Sumw2();
 TH1F * delta2 =
	new TH1F ("delta2","D mass ",100,0.9,1.6);
  delta2->Sumw2();
  my_reaction2->Do(pp_sum2,"_x=[dilepton]->M()");
  my_reaction2->Do(delta2,"_x=[D+]->M()");
  my_reaction2->Print();
  my_reaction2->Preheating(100);
  my_reaction2->Loop(100000);
  // delta2->Divide(delta);
  delta->Draw("");
  delta2->Draw("same");[/QUOTE]
```
The result is shown below:

and this is the branching ratio which I obtain:

## File Attachments 1) kriv.png, downloaded 1038 times

Page [2 of 3 ---- Gen](https://forum.gsi.de/index.php?t=getfile&id=6656)erated from GSI Forum

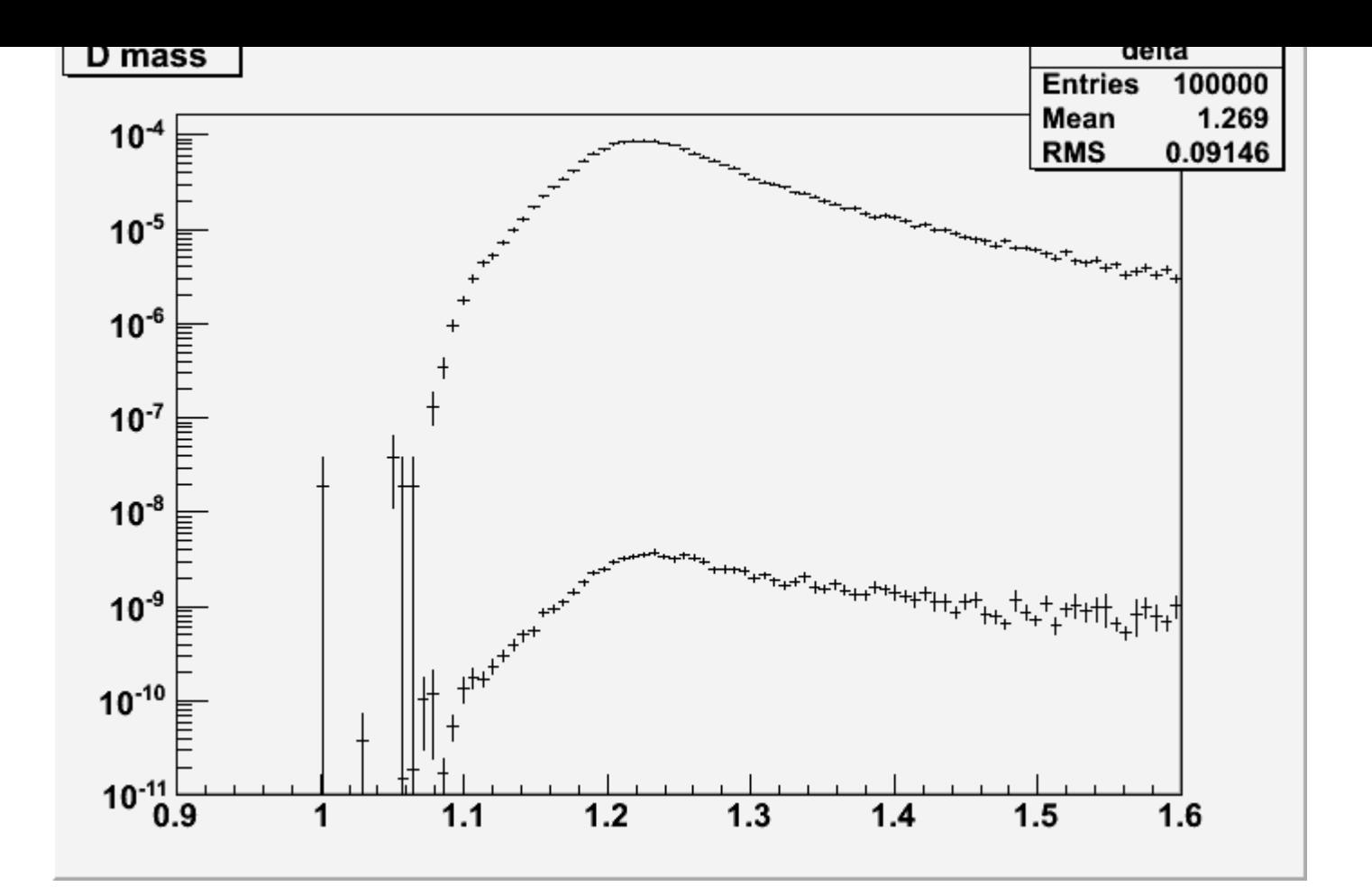

2) c1.png, downloaded 1088 times

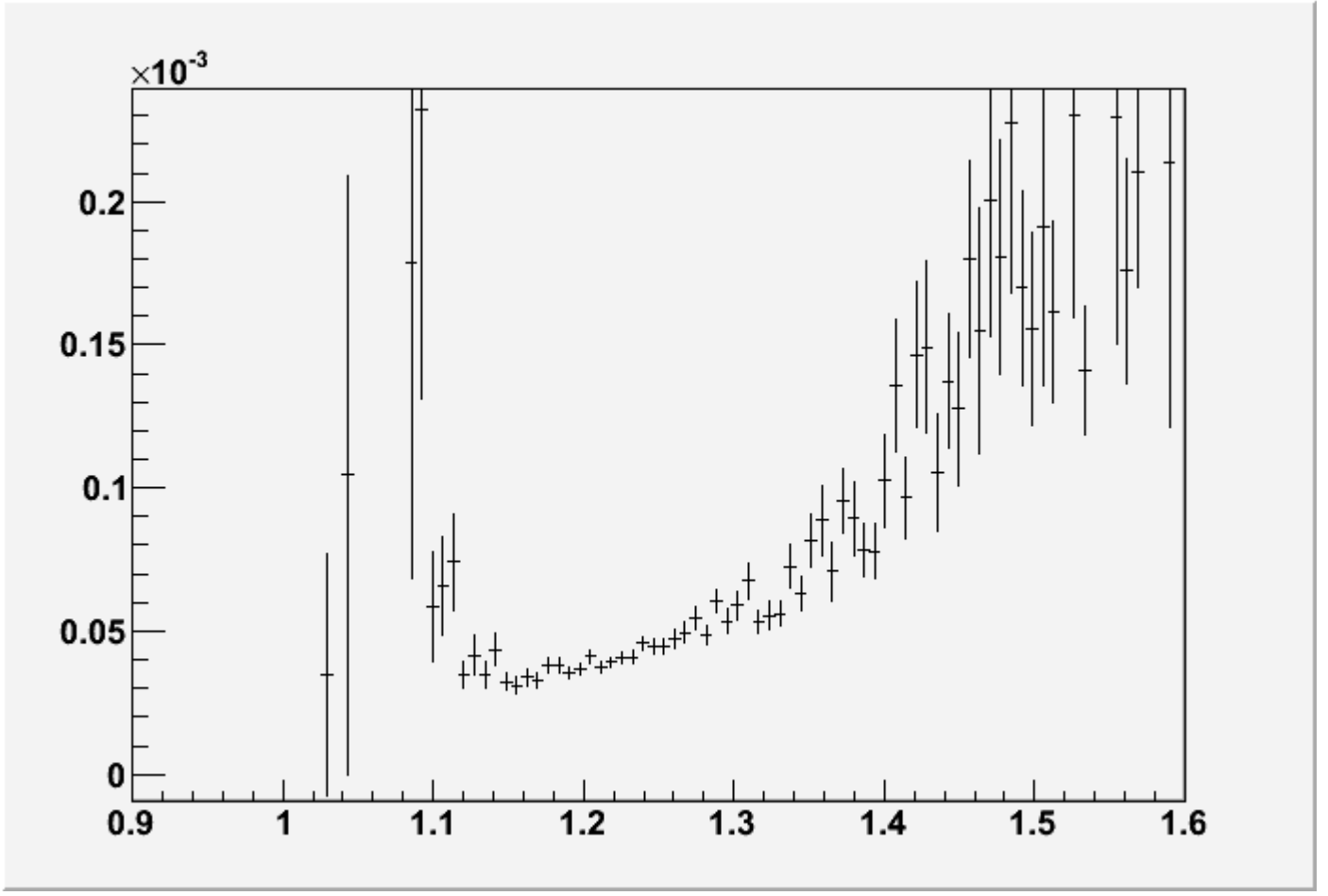